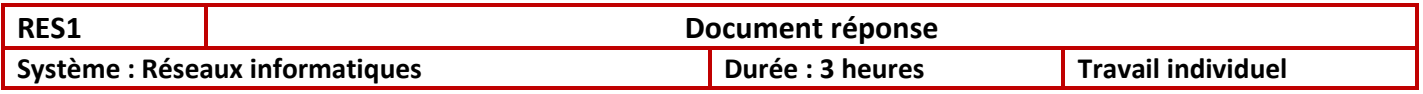

## 1.1 – Adresse IP

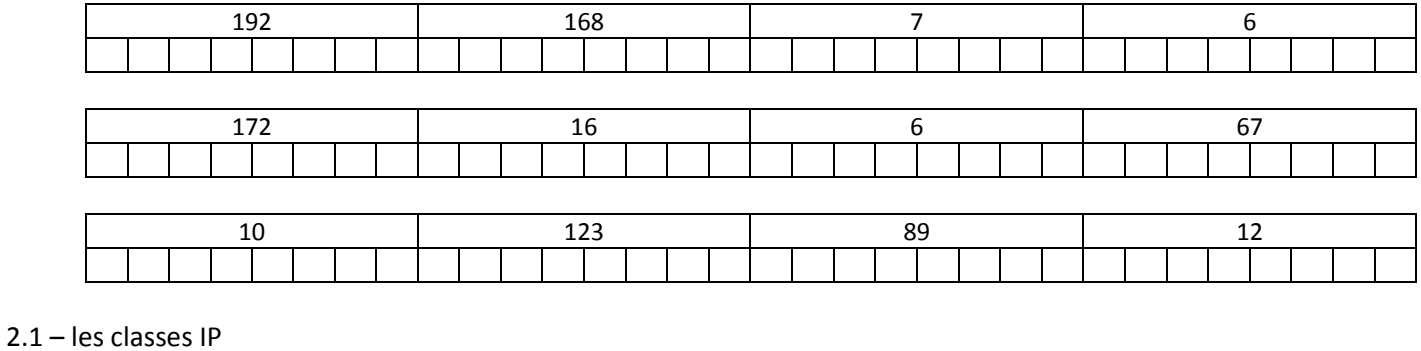

## **Classe A**

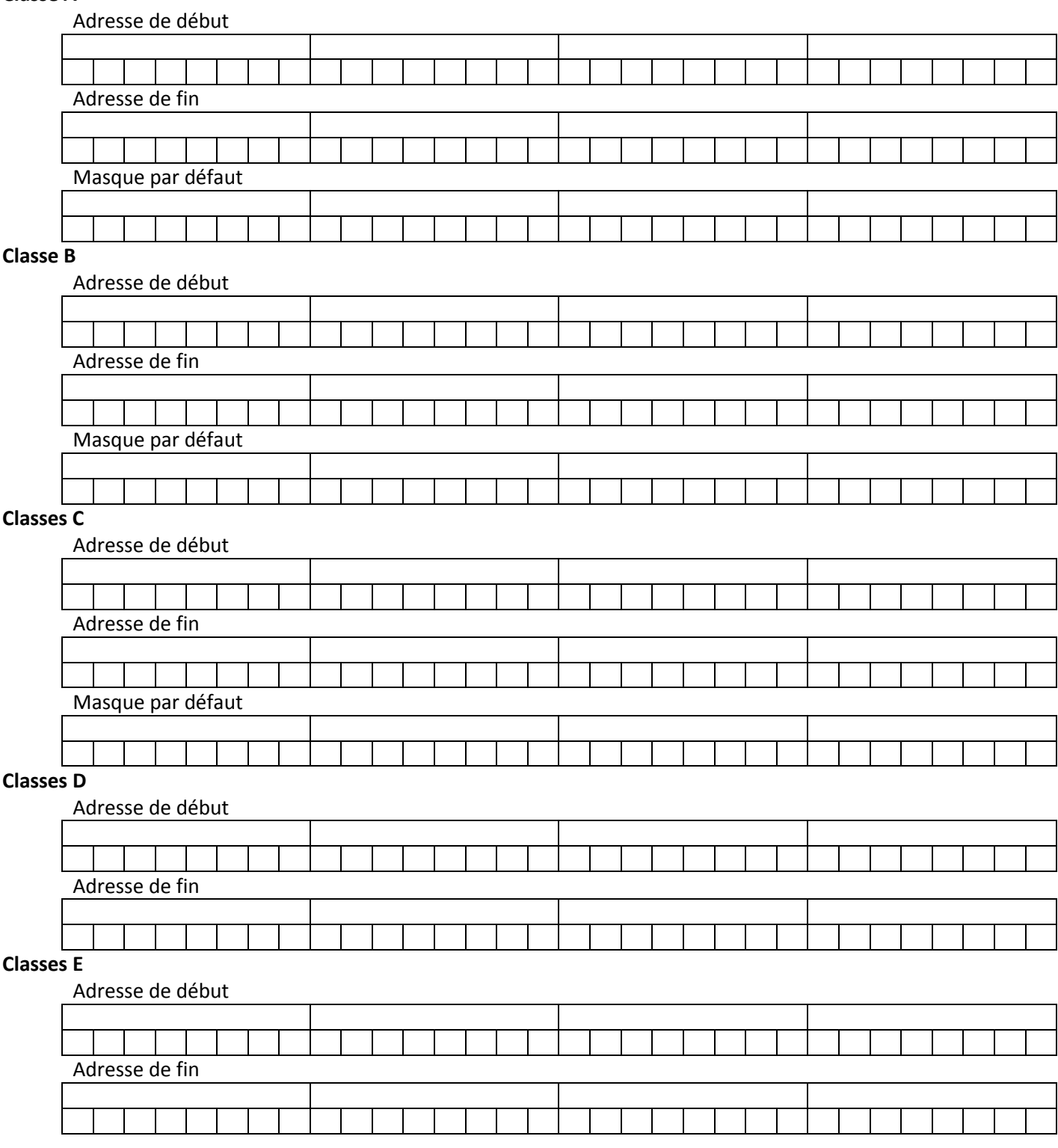

# **3.1 – Adresses privées**

### **Classe A**

Adresse de début :

## Adresse de fin :

# **Classe B**

Adresse de début : Adresse de fin :

**Classes C** 

Adresse de début : Adresse de fin :

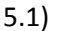

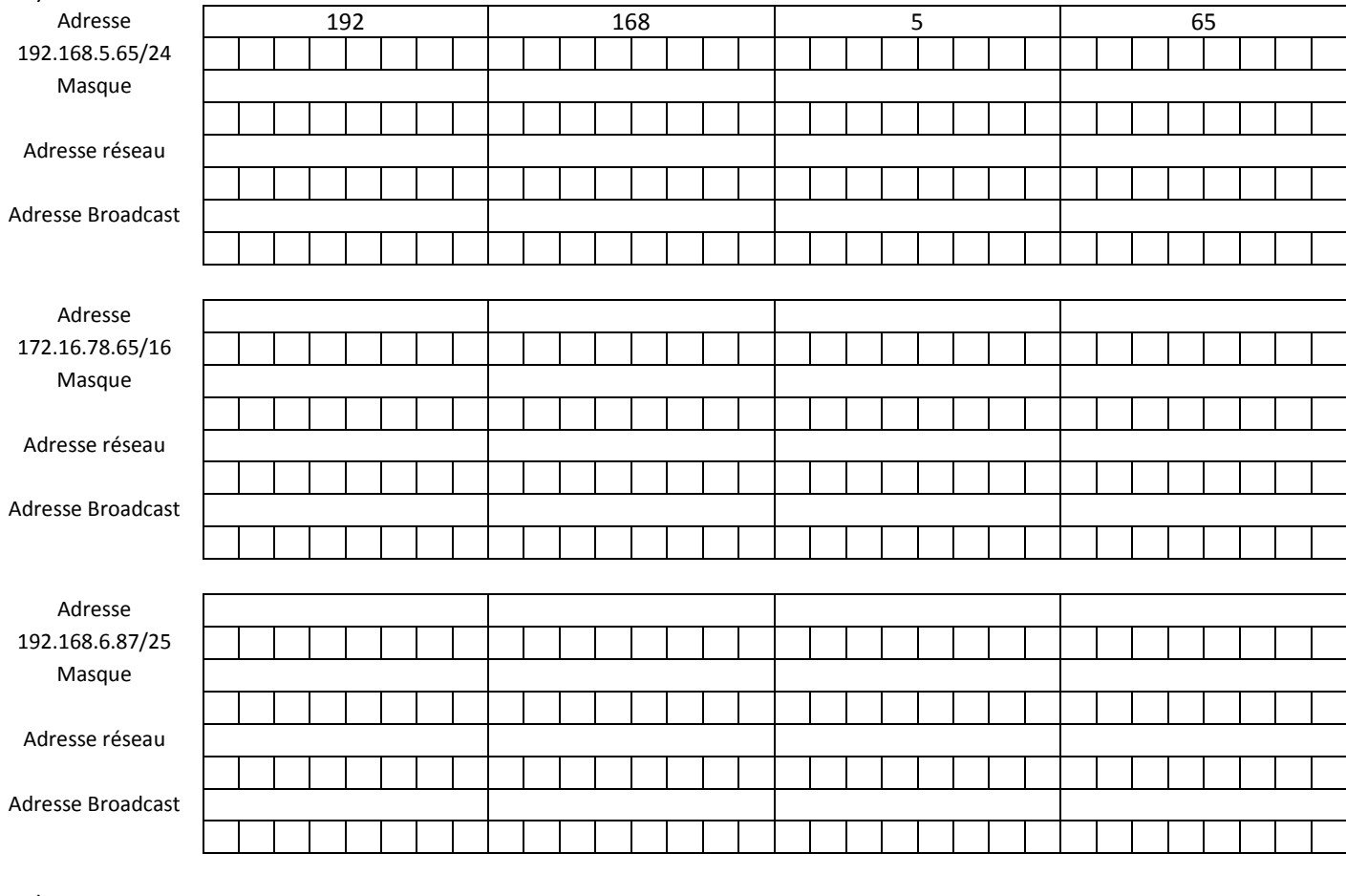

5.2)

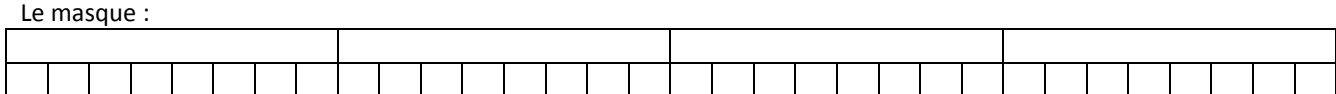

Sous réseau 1 : Plage d'adresse hôte :

Sous réseau 2: Adresse de réseau : <br>
Adresse de Broadcast : Plage d'adresse hôte :

Sous réseau 3: Plage d'adresse hôte :

Sous réseau 4: Adresse de réseau : <br>
Adresse de Broadcast : Plage d'adresse hôte :

Adresse de réseau : <br>
Adresse de Broadcast :

Adresse de réseau : <br>
Adresse de Broadcast :